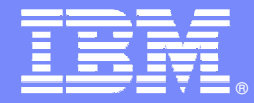

IBM Software Group

## Rational Developer for System z and Problem Determination Tools

**David MyersSystem z AD Product Line Manager**

**Rational** software

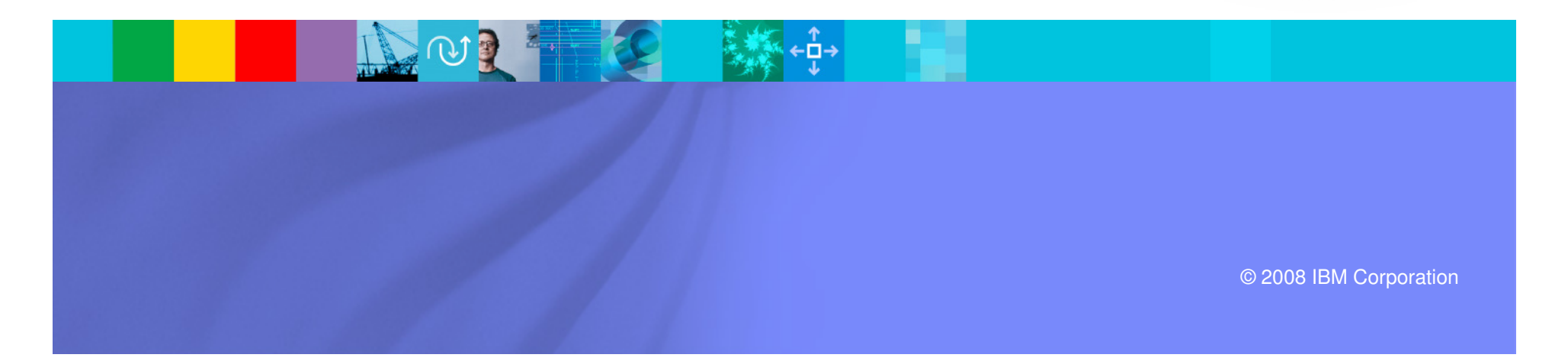

# Agenda

- P. Shifting environments for Application Development
- $\overline{\phantom{a}}$  System z workloads are changing
	- **Classic Application Architectures**
	- **Modern (Composite) Application Architectures**
- $\overline{\phantom{a}}$  Tools are available for modernizing System z
	- **Problem Determination Tools**
	- ▶ Rational Developer for System z (RDz)
- $\mathcal{C}$ Using RDz and the Problem Determination tools

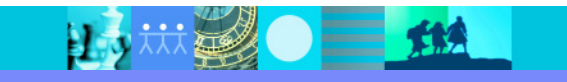

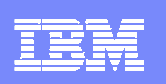

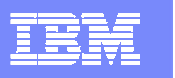

### The business landscape facing IT & business leadersThe need to innovate with less

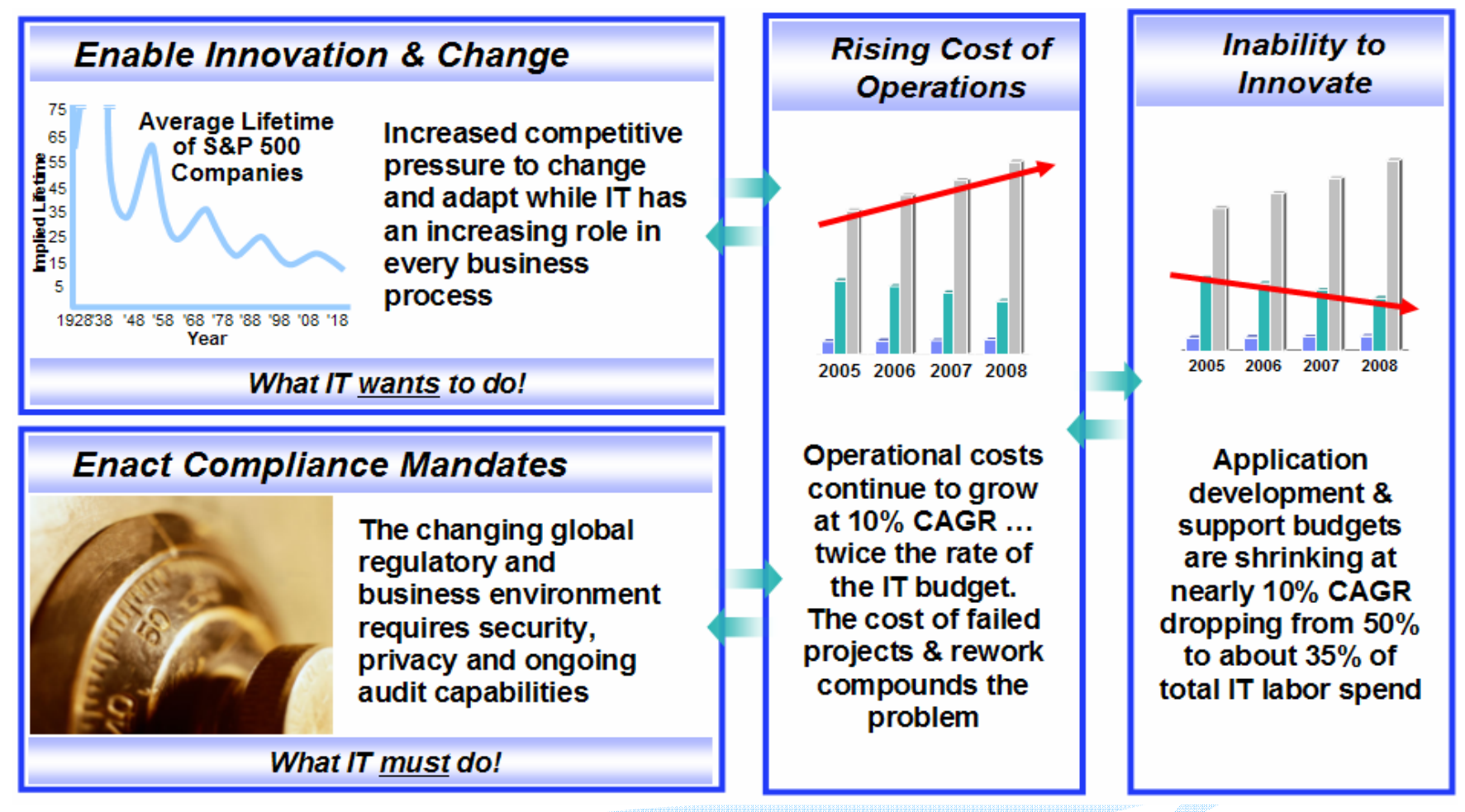

**Bottom Line: Enable Business Flexibility...** 

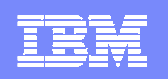

## Today's reality: An intense focus on business outcomes

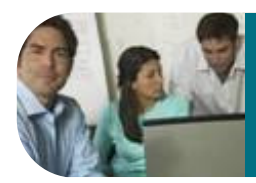

**Align IT investments with rapidly evolving business priorities**

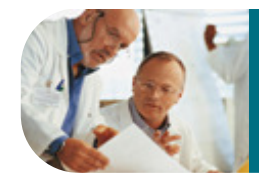

**Manage value and mitigate risks by improving project management**

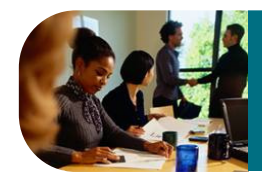

**Control costs & improve global operational efficiencies** 

**Example 5 and solid environment** *in a changing global environment* **Ensure security and compliance** 

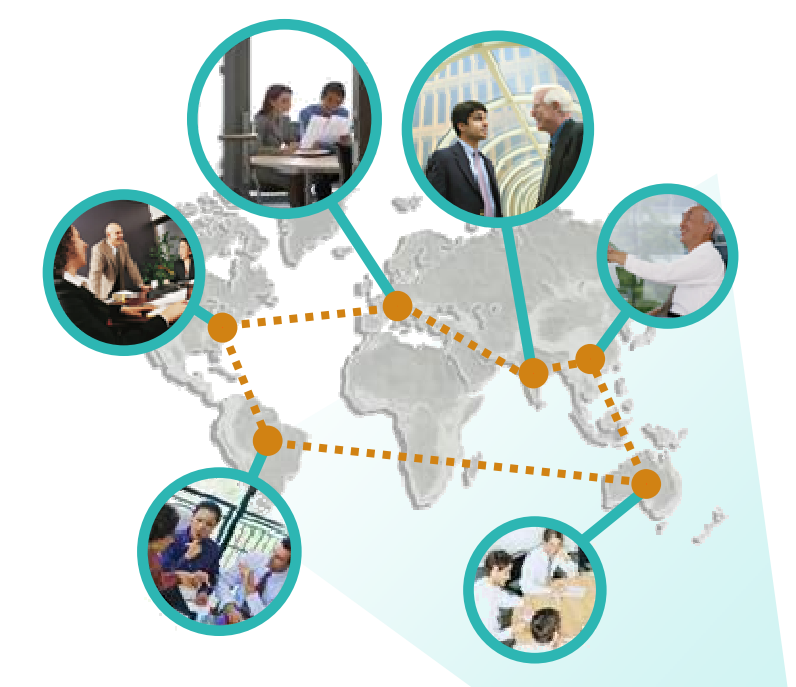

**Integrate value in organizationally diverse environments**

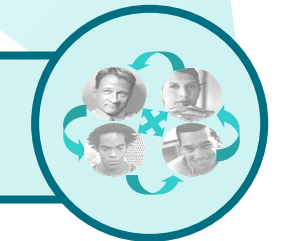

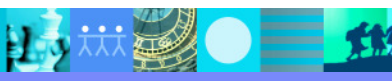

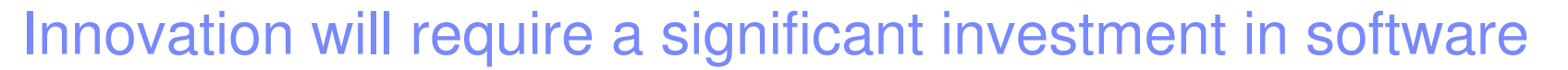

- I. **For businesses and institutions everywhere, there have never been so many** new possibilities**at our disposal**
- П **Imagine the amount of software necessary to:**
	- ▶ Deliver a green world
	- Take advantage of information base explosion
	- Communicate with a trillion devices
- I. **We are moving to a new generation of intelligent software and systems**
- $\blacksquare$  **To accelerate innovation and take advantage of these new possibilities, clients must get betterat** managing effective software delivery

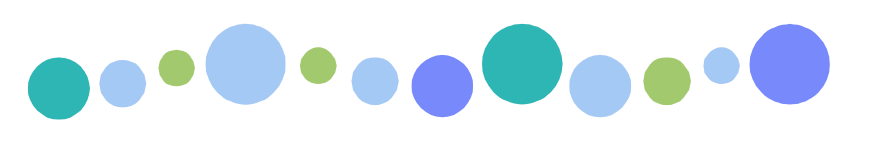

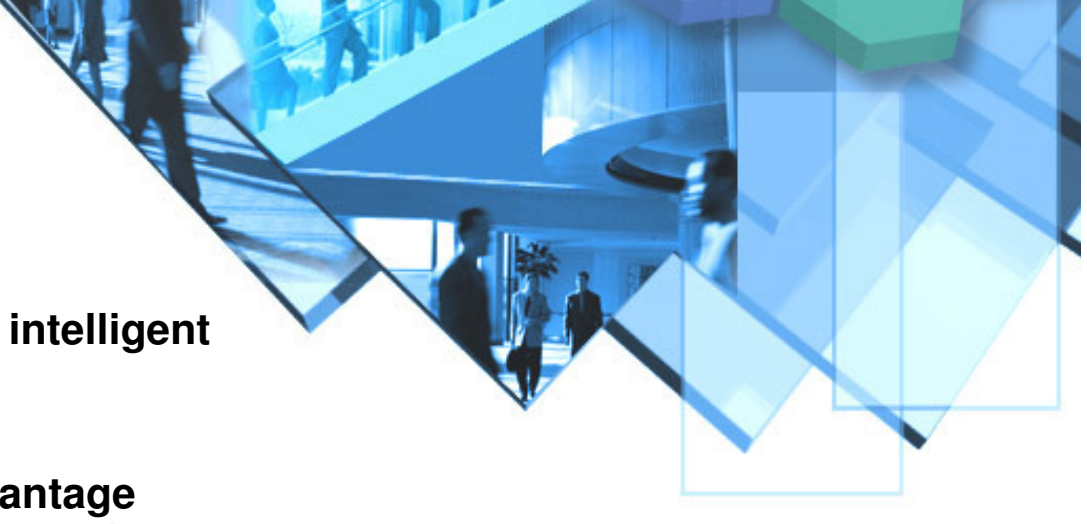

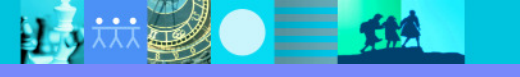

### Customers are asking... How can we ?..

#### $\blacksquare$ **Speed software delivery?**

- **Meet organizational commitments?**
- ▶ Make time-critical market windows?
- Þ. Deliver software projects to operations on time and on budget, with greater reliability?

#### $\blacksquare$ **Improve software quality?**

- **Ensure that business-critical applications meet**<br>end-user requirements and performance criteria end-user requirements and performance criteria?
- **Comply with regulatory standards?**
- **Pinpoint critical application security vulnerabilities?**

#### $\overline{\phantom{a}}$ **Integrate solutions across platforms and reduce complexity?**

- ▶ Drive organizational alignment?
- ▶ Improve efficiency, reduce errors and reduce friction?
- $\blacktriangleright$ Harness globally distributed resources for development, delivery and operations?

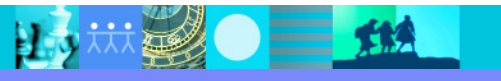

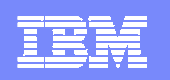

### Needed: Solutions that eliminate barriers to innovation

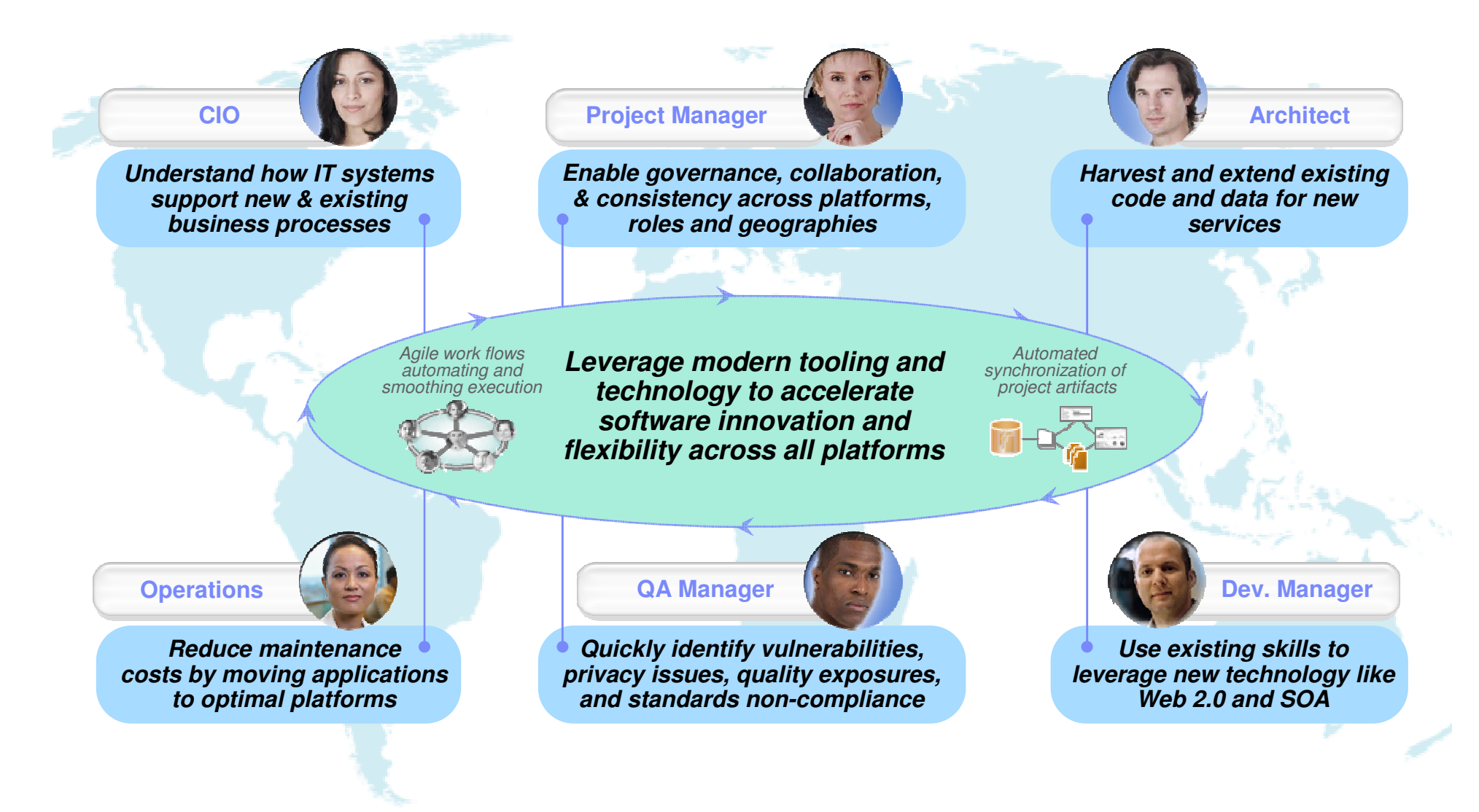

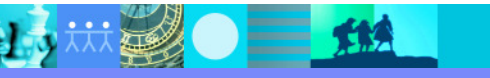

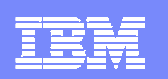

## Companies want to…

Present a sophisticated, modern user interface to their customers and employees

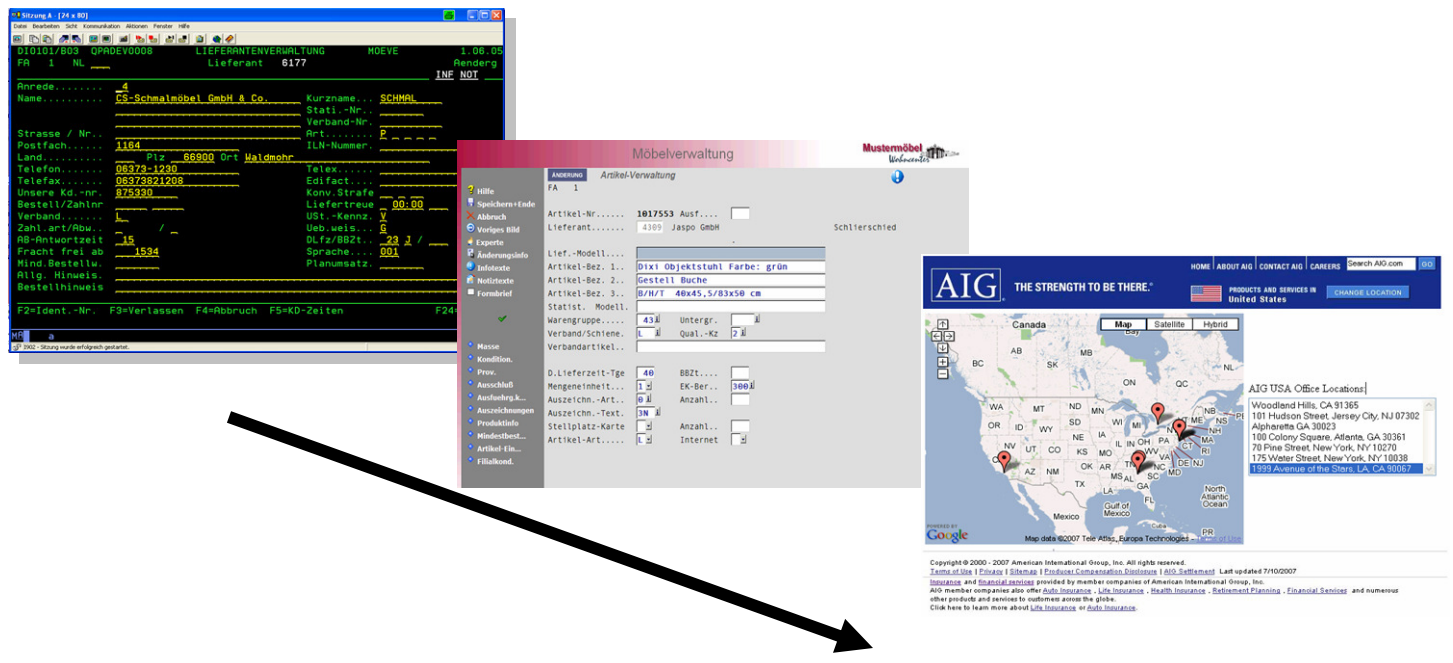

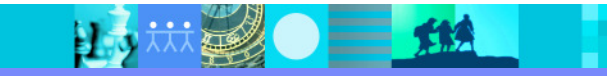

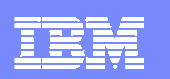

### Traditional System z applications

### **System z**

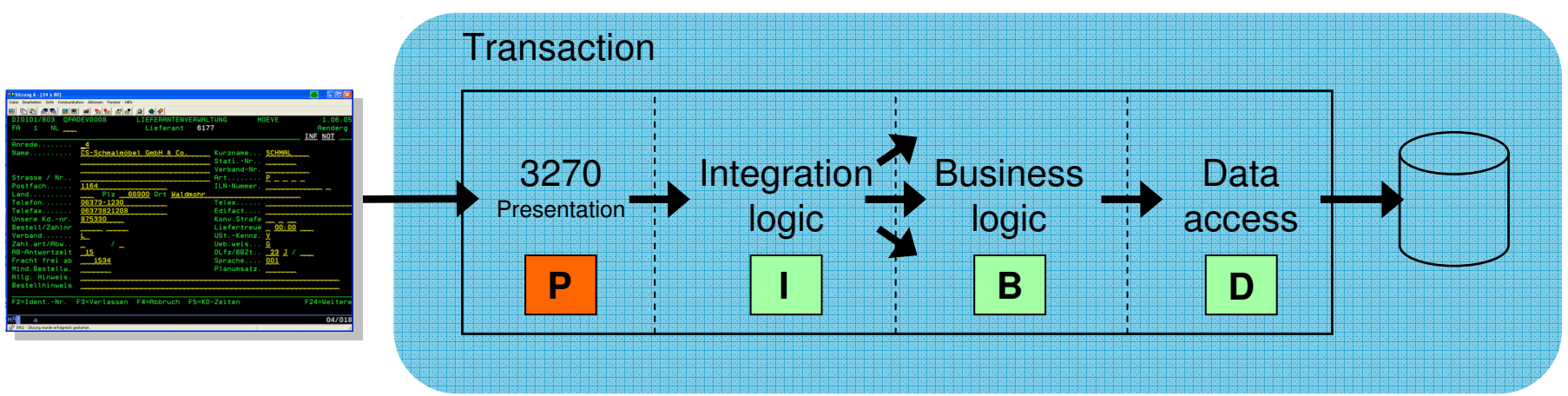

- п Simple architecture
- **Provides a framework for reuse and facilitates separation of concerns, clear interfaces,** п ownership, and optimisation
- п Green Screen-based interfaces
	- ь Text-based
	- ▶ Function key entry
	- ▶ Limited screen area

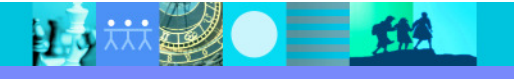

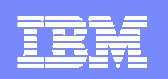

### Modern System z applications

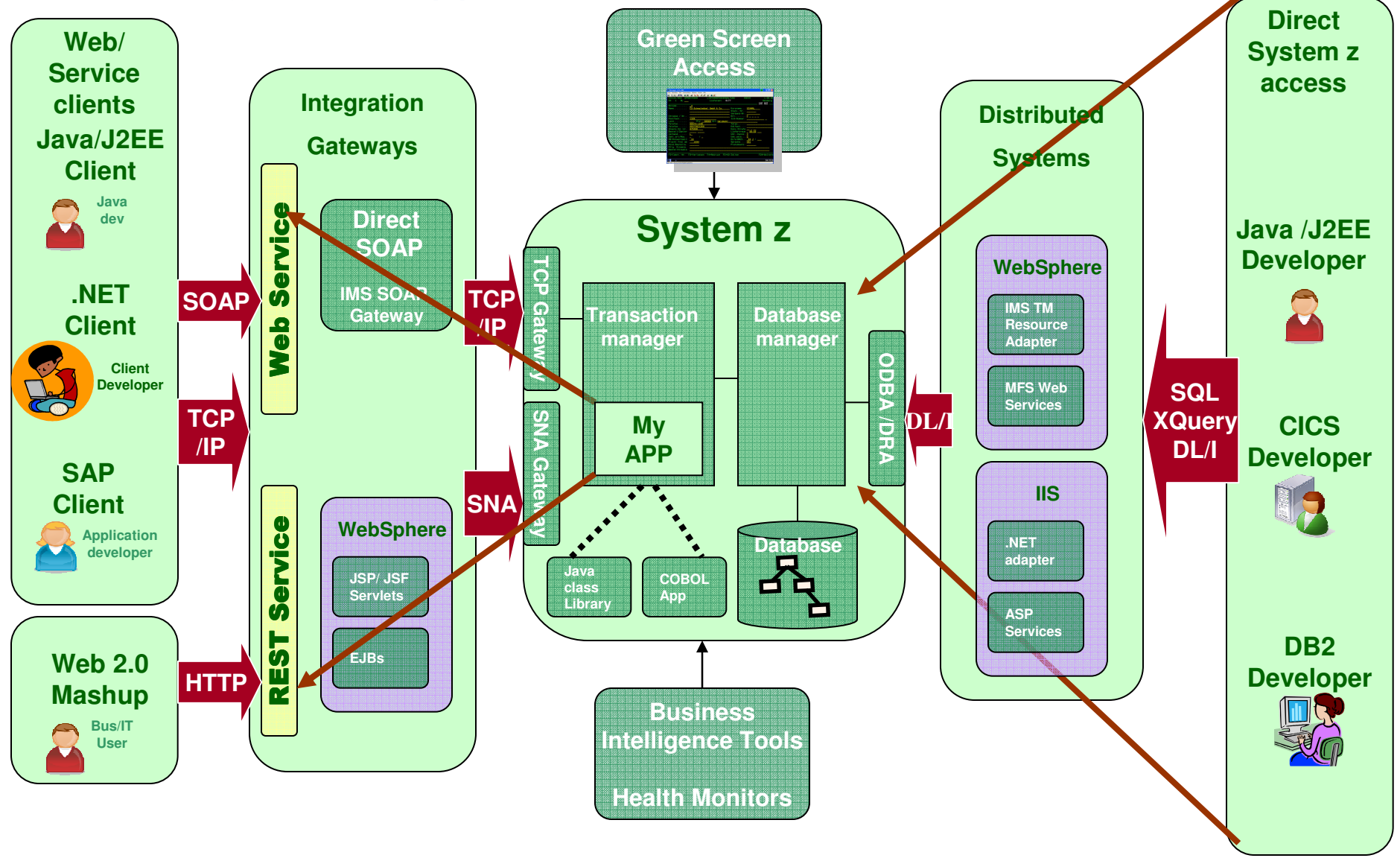

25 林老●三地

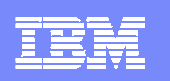

## Problem Determination Tools Suite for z/OS

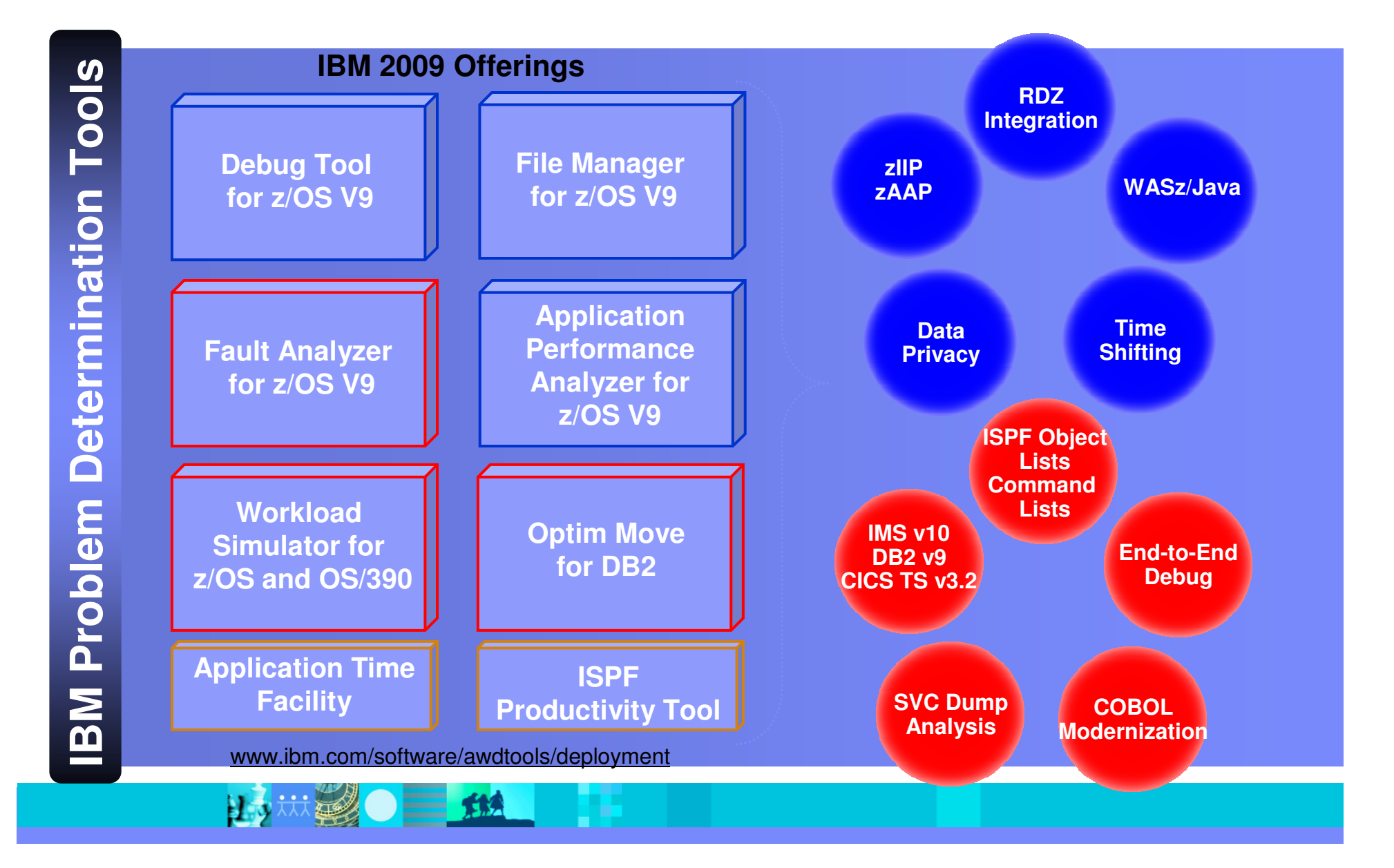

上文林里

三角

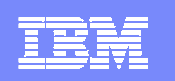

## IBM Rational Software Delivery Platform

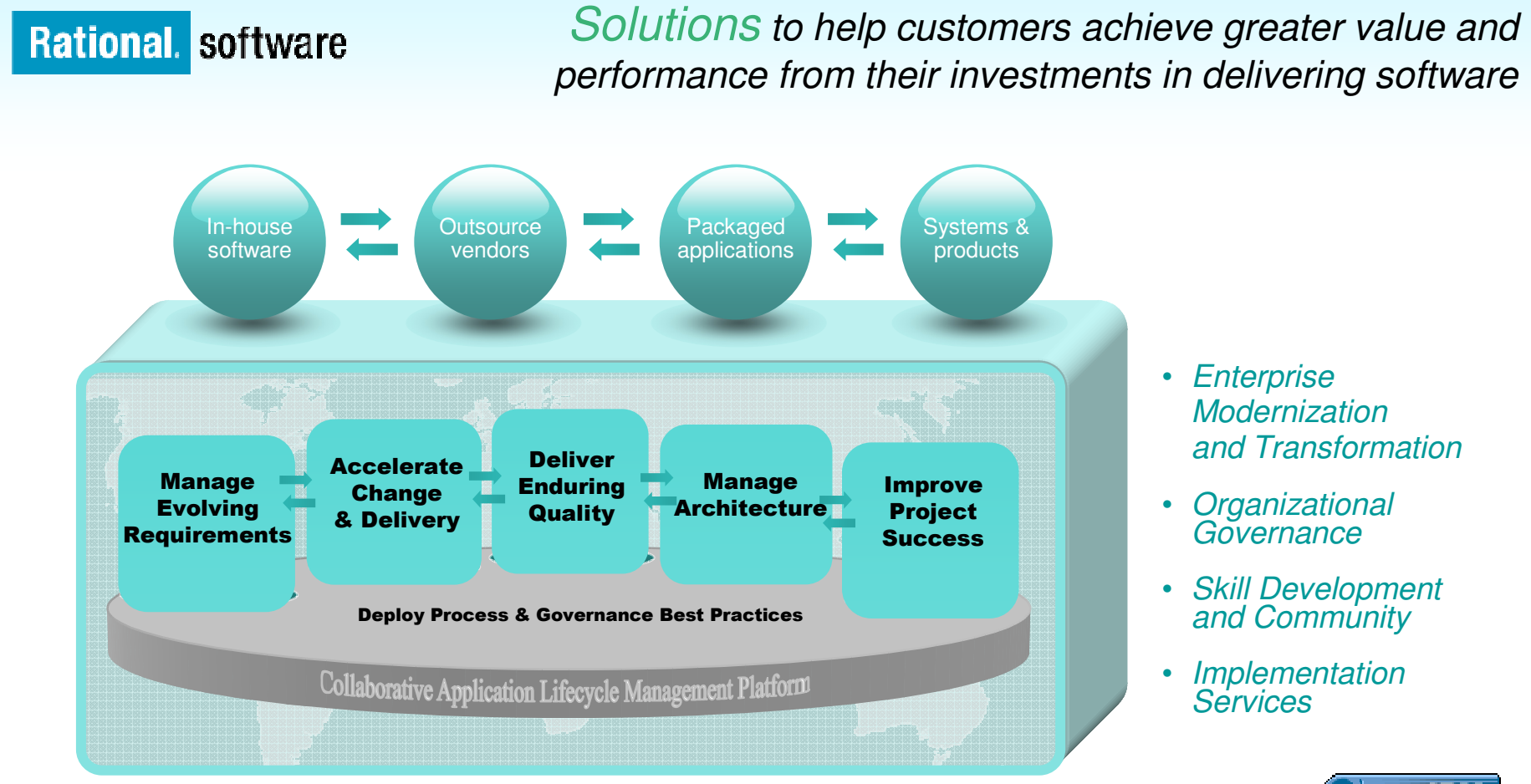

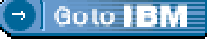

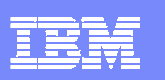

## New Packaging for RDz V7.5!

- $\mathcal{L}_{\mathcal{A}}$  **IBM Rational Developer for System z with EGL**
	- $\blacktriangleright$  Bundles RDz capability with Rational Business Developer
	- $\blacktriangleright$  Best for creating System z applications with **EGL** web or Rich UI front-end applications

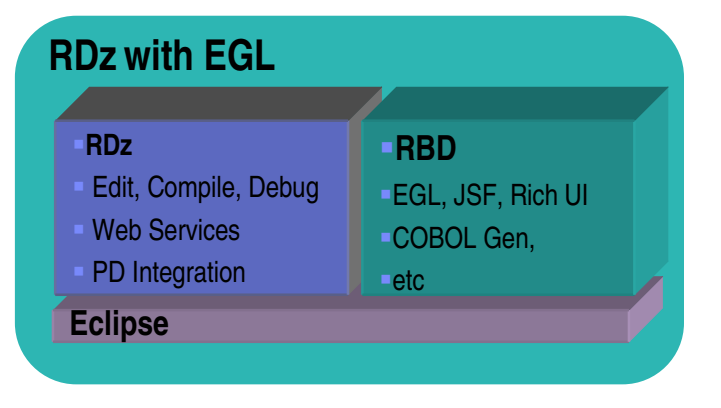

#### $\mathcal{C}$  **IBM Rational Developer for System z with Java**

- **Bundles RDz capability with Rational<br>Application Developer** Application Developer
- $\blacktriangleright$  Best for creating System z applications combined with **Java Enterprise Edition** frontend applications

 $\blacksquare$ 

Þ. Same packaging as RDz V7.1

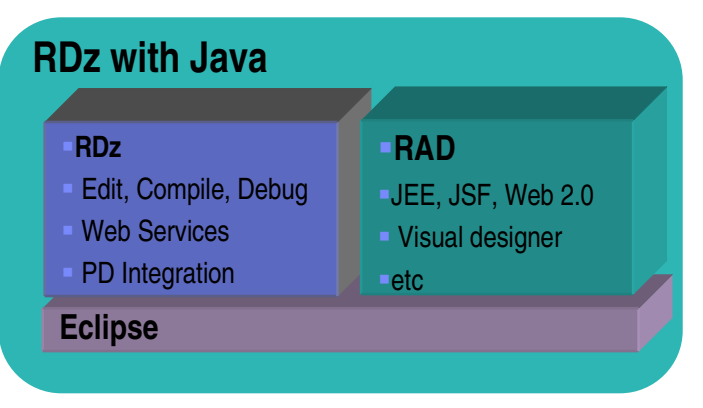

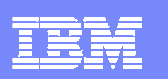

## IBM Rational Developer for System z V7.5 capability

#### **JES and PD Tools**

- •Debug zOS applications from the workstation as they execute live in the remote runtime •Read/Write/Update VSAM datasets via integration with IBM File Manager•Access IBM Fault analyzer reports for analyzing ABENDS and
- associating back to source code
- •Interact with the Job Entry Subsystem (JES) to submit jobs,
- monitor jobs, and review job output

### **IBM Rational Developer for System z**

**zOS**

### **Host Tooling Integration**

[JES, FA, FM,Debug Tool]

#### **Application Development**[COBOL, PL/I, **Enterprise Service Tools[Web Services]**

For CICS/IMS]

 $C/C_{++}$ , JCL, Screens, Stored Procedures, etc]

### **Mainframe / Runtime Integration**

### **Eclipse Framework**

### 15 规图 三、纸

#### **Traditional Development**

#### **Development Environment**

- Connect to z/OS systems•
- Work with z/OS resources like COBOL, PL/I , C, C++, JCL, assembler, etc.
- • Perform dataset management actions like allocating datasets and migrating datasets
- Perform typical edit, compile, and debug tasks on remote z/OS resources from the workstation
- Create, build, and catalog DB2 stored procedures on zOS
- Compile and test programs locally to ensure correctness

#### **Screen design**

 • Visually create, modify, build, and deploy BMS maps sets or MFS/IMS maps remotely or on the local workstation

#### **Code Generation**

 • Generate CRUD DB2 program code from UML, which can also be easily integrated into web service applications

#### **zOS Web Service and Flow Creation**

- Implements SOA and Web Services
- SOA access to CICS V3.2 and IMS V10 COBOL and PLI applications•
- Bottom-up/Top-down/meet-in-the-middle COBOL to XML mapping support •
- • Integrated COBOL and PL/I XML converters, XML schemas, and WSDL generation
- Service Flow Modeler to build/deploy service flows out of your existing •Commarea, Channel, MQ, and Terminal CICS applications.

#### **Mainframe / System z Runtime Support**

- •Access to host SCMs such as SCLM
- Framework for writing/deploying custom SCM integration code•
- SCM process integration (JCL, TSO commands, Green Screen •applications) via HATS and Menu Manager
- CICS Explorer with Application Deployment Manager•

#### **Eclipse Platform and Java Development**

- Plug-in integration framework
- Java Development (useful for System z Java development)
- Distributed team integration
- Database access/search tools

## RDz and PD tools together

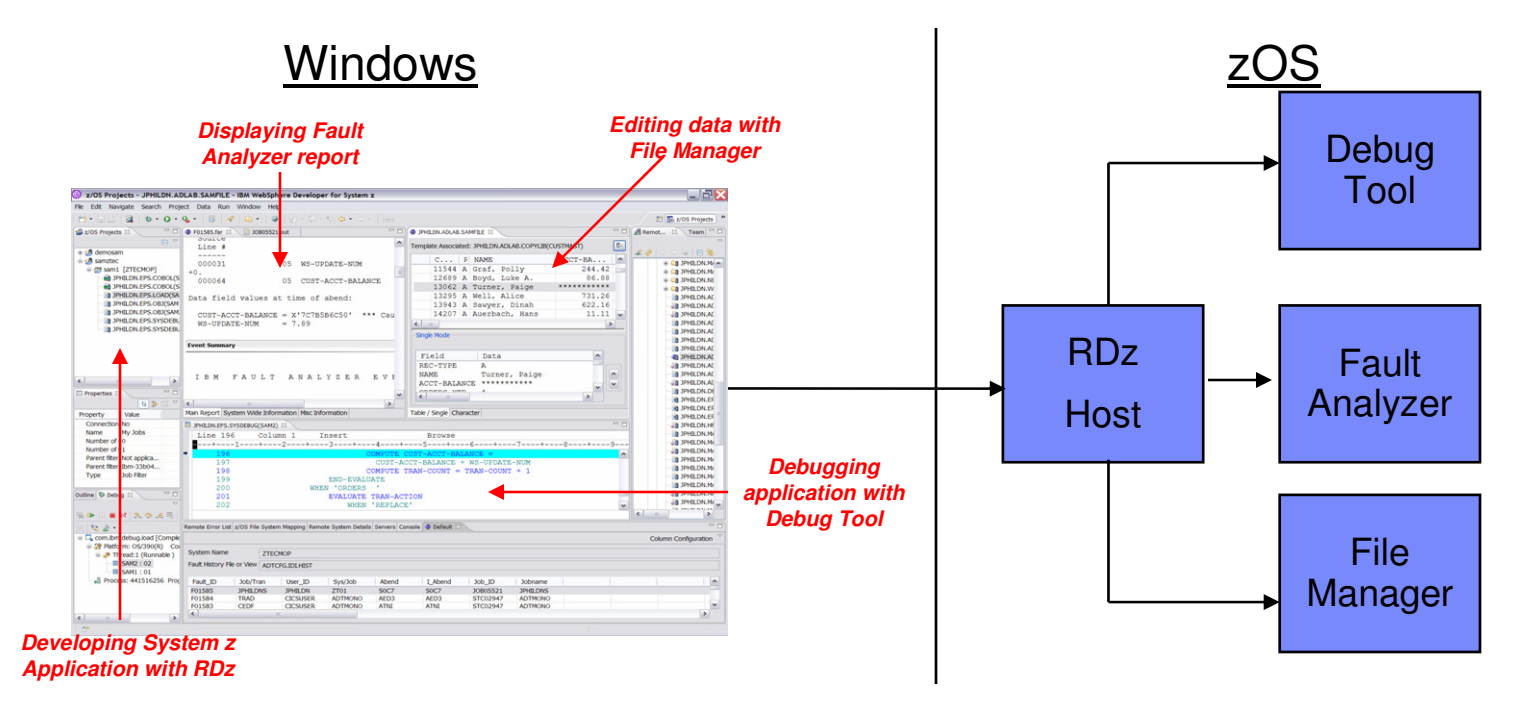

- $\mathcal{C}$ RDz works with the existing PD tools on the host, not different versions
- $\overline{\phantom{a}}$  RDz accesses the PD tools function as you would see it on the green screen and exposes/enhances it through the windows client
- $\overline{\phantom{a}}$  RDz facilitates easy access to all three tools at the same time for an integrated desktop development experience

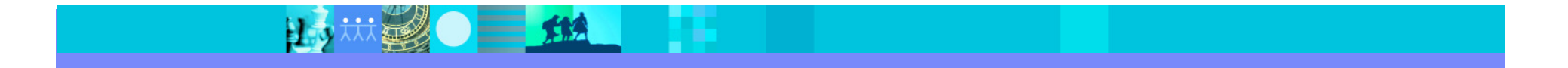

# RDz alone helps to develop applications more productively…

- **Work with existing host resources in a** workstation environment
- Integrate development with change management
- Experience productivity gains with modern development tools
	- ▶ Quickly perform mundane tasks
	- Generate code
	- ▶ Code assistance and templates
- Ensure proper governance of application development

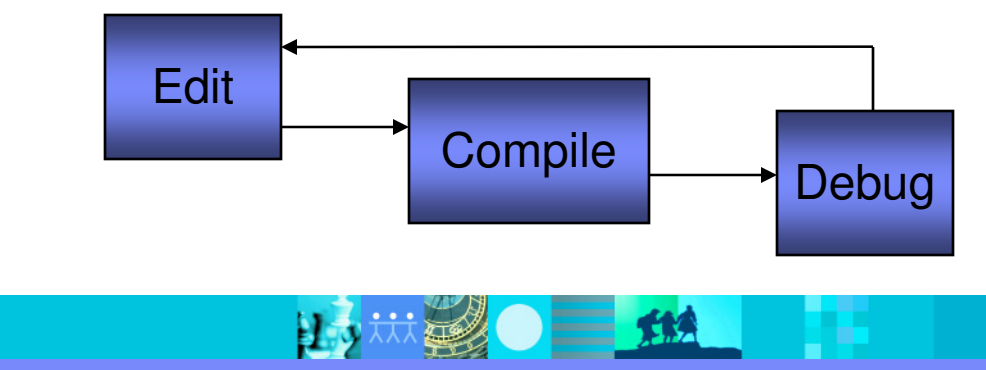

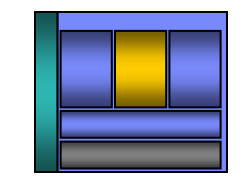

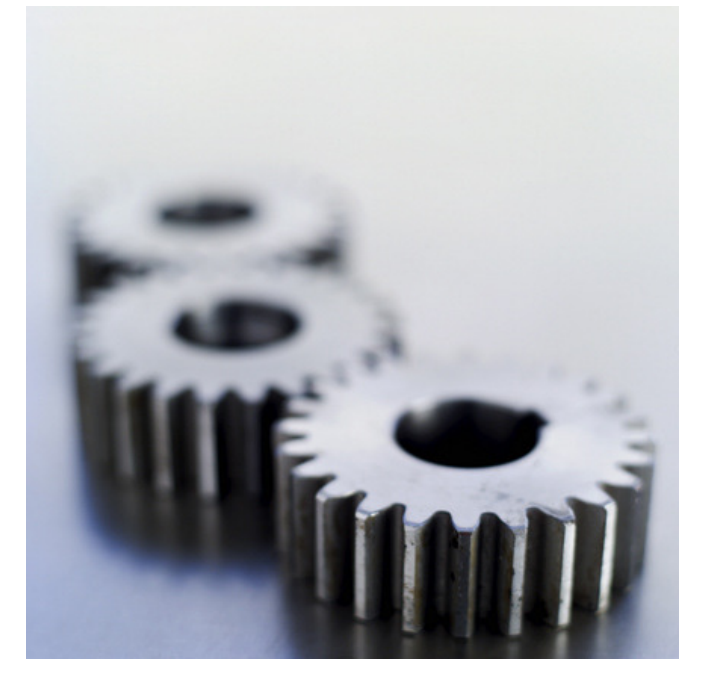

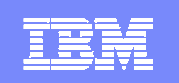

## ISPF-based development

- $\mathcal{C}$ Multiple screens/sessions and multiple disparate tools
- $\mathcal{L}_{\mathcal{A}}$ 20 x 80 characters of content

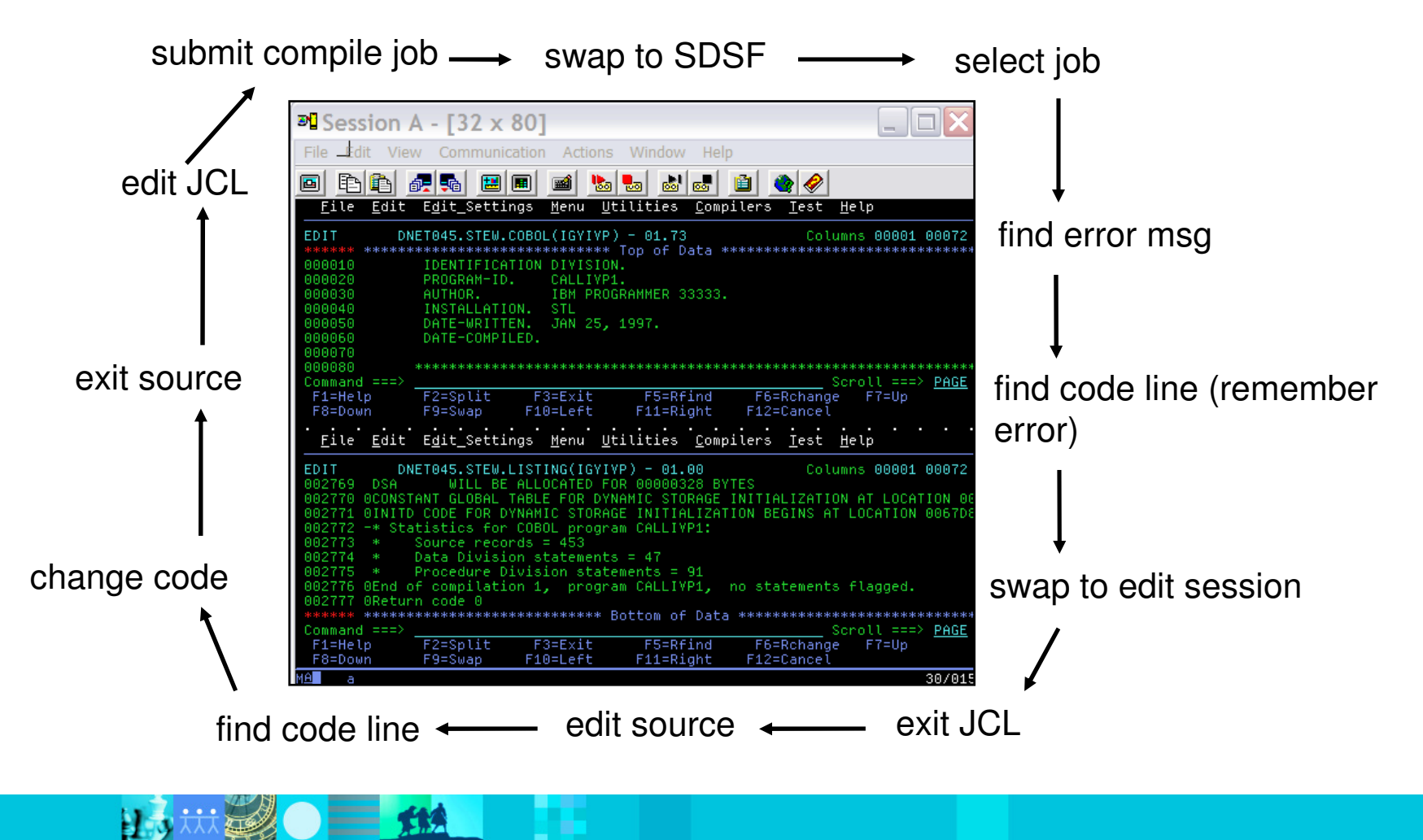

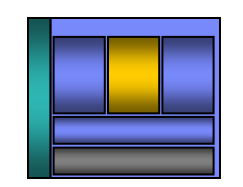

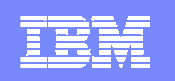

## RDz-based development

- $\overline{\phantom{a}}$ Common development environment for COBOL, PL/I, C/C++, and Java
- $\mathcal{L}_{\mathcal{A}}$ Simplified development with more information at your fingertips

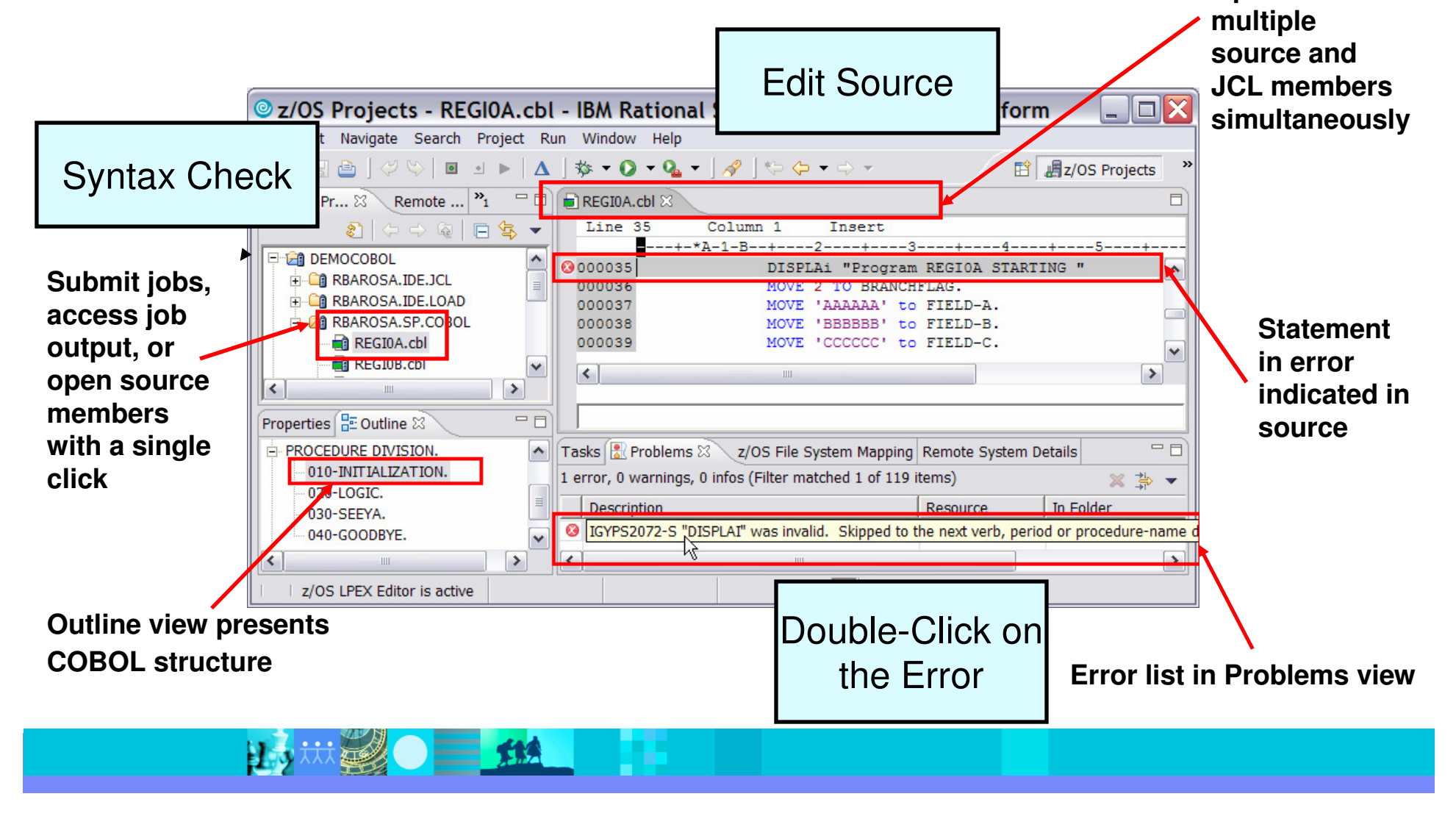

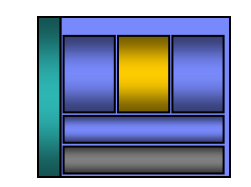

**Open and edit** 

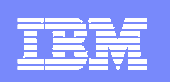

# Navigate datasets or jobs live on zOS

- $\mathcal{L}_{\mathcal{A}}$ Connect to multiple hosts concurrently
- П Respects existing security configurations and user IDs
- Search, filter, browse, edit, compare, migrate, andallocate new MVS datasets and USS files
- Copy source code, members, or datasets between systems with a few mouse clicks.
- Access JES queues submit jobs, view job state, and open output spools
- $\mathcal{L}_{\mathcal{A}}$ Submit TSO or USS commands
- $\mathcal{C}$  Add datasets and members into projects to group applications and work items together logically
- Open an emulator in the IDE to configured hosts

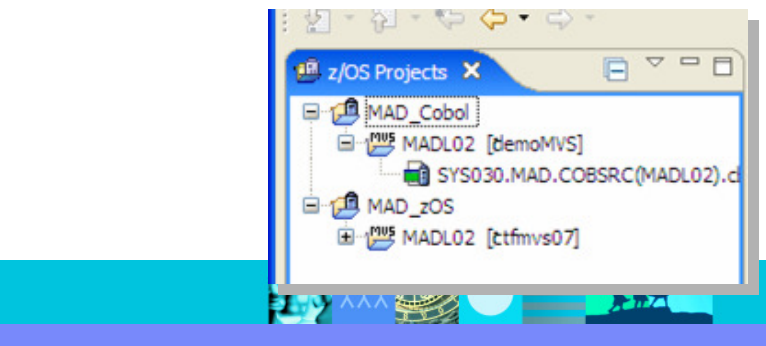

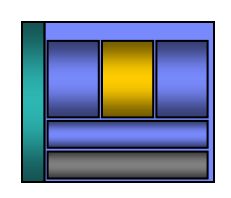

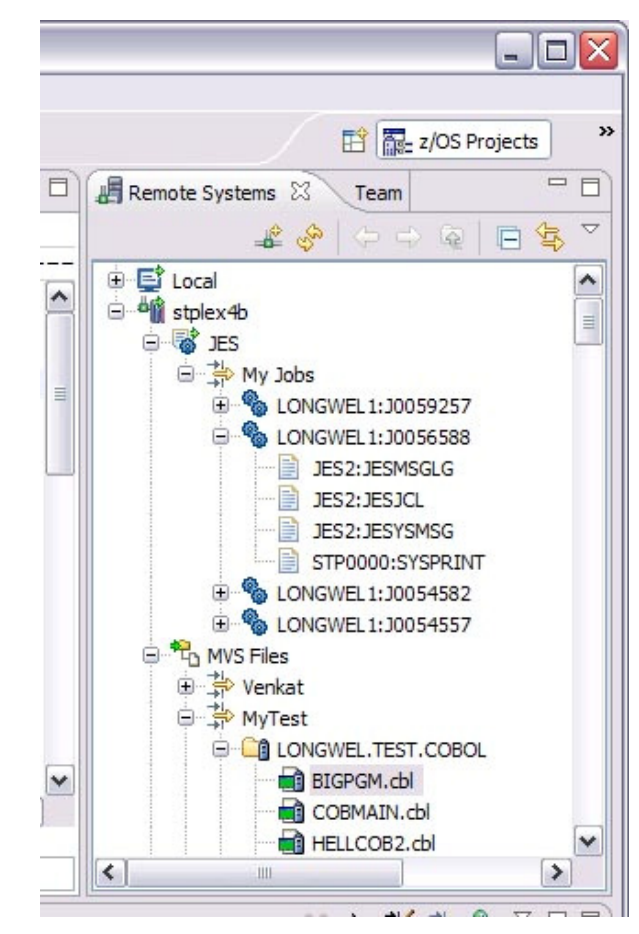

## Edit and syntax check source code

- ш Use advanced editing technology to:
	- ▶ Work with multiple source and JCL members<br>concurrently from different systems concurrently from different systems
	- ▶ Execute ISPF commands in the workstation editor (e.g, FIND, CHANGE, INSERT LINE, etc)
	- ▶ Use syntax highlighting and code-completion to gain<br>insight into available variables, verbs, and keywords insight into available variables, verbs, and keywords
	- ▶ Quickly create programs from code templates, pattern<br>definitions or LIML definitions, or UML
	- ▶ Ensure compliant COBOL syntax with feedback as you type
- $\mathcal{L}_{\mathcal{A}}$  Issue syntax check commands against project source code
	- Syntax check remotely to ensure proper code<br>structure before compilation structure before compilation
	- ▶ Syntax check locally ensure proper code structure and save MIPS. RDz will download code and dependencies (e.g., copybooks) to the workstation and compile using local compilers
	- ▶ Syntax Errors are listed in the Remote error list. Double-click on the error to open the dataset and focus on the line where the error occurs

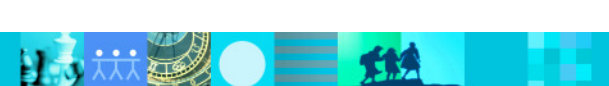

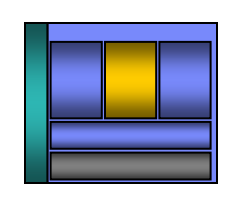

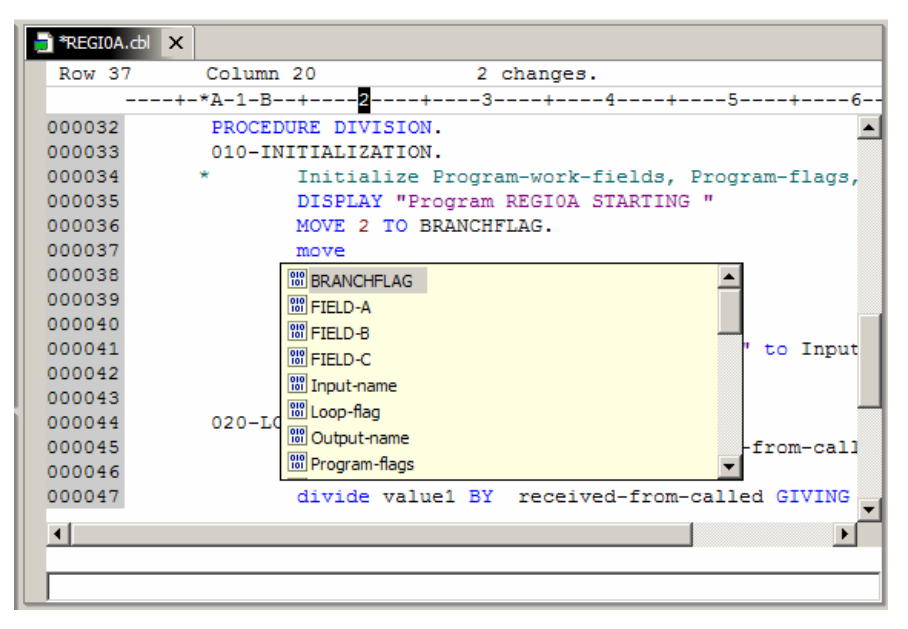

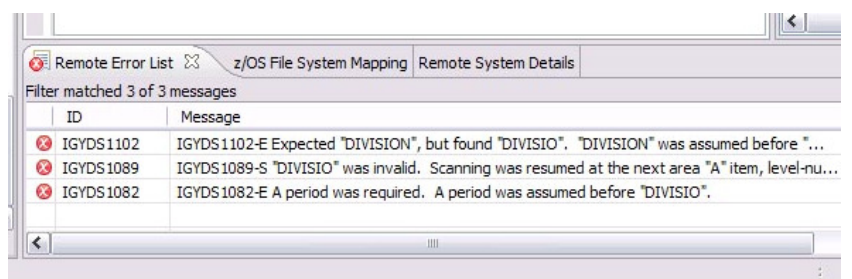

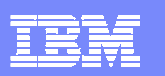

## Navigate and deploy runtime resources…

- $\overline{\phantom{a}}$  RDz bundles the newly announced IBM CICS explorer
	- Navigate resources defined in CICS Regions
	- × Verify Program and Transaction resources exist before deployment
	- Use existing definitions to create new resources
	- × Adheres to CICS security settings for users

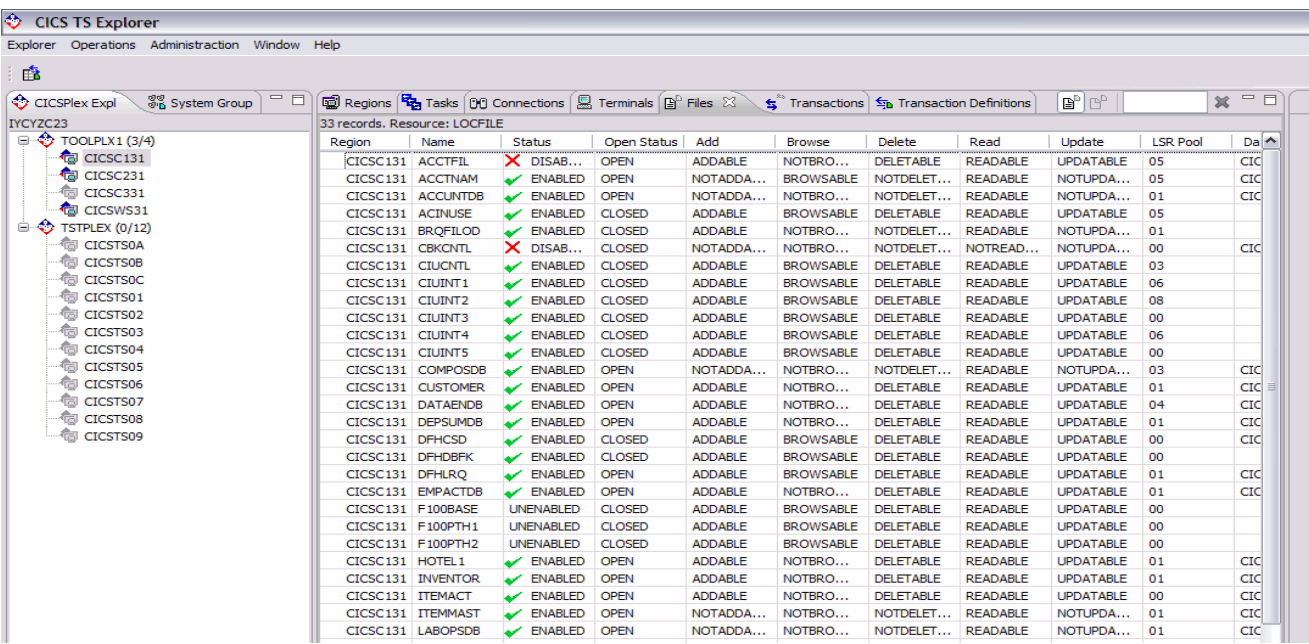

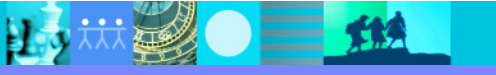

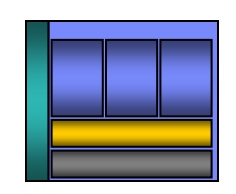

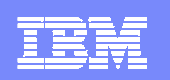

# Navigate and deploy runtime resources…

Define program resource requirements in a file included in a RDz project

into test region(s) from RDz Install program code and resource definitions

 Easily and repeatedly verify and enable resources during code development

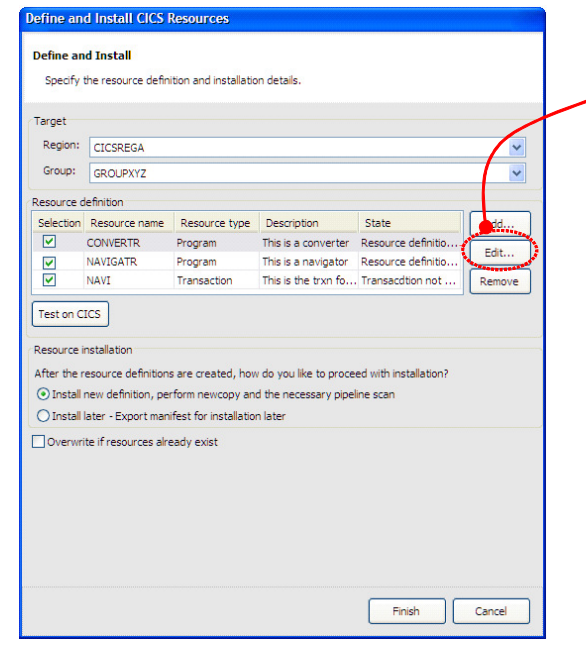

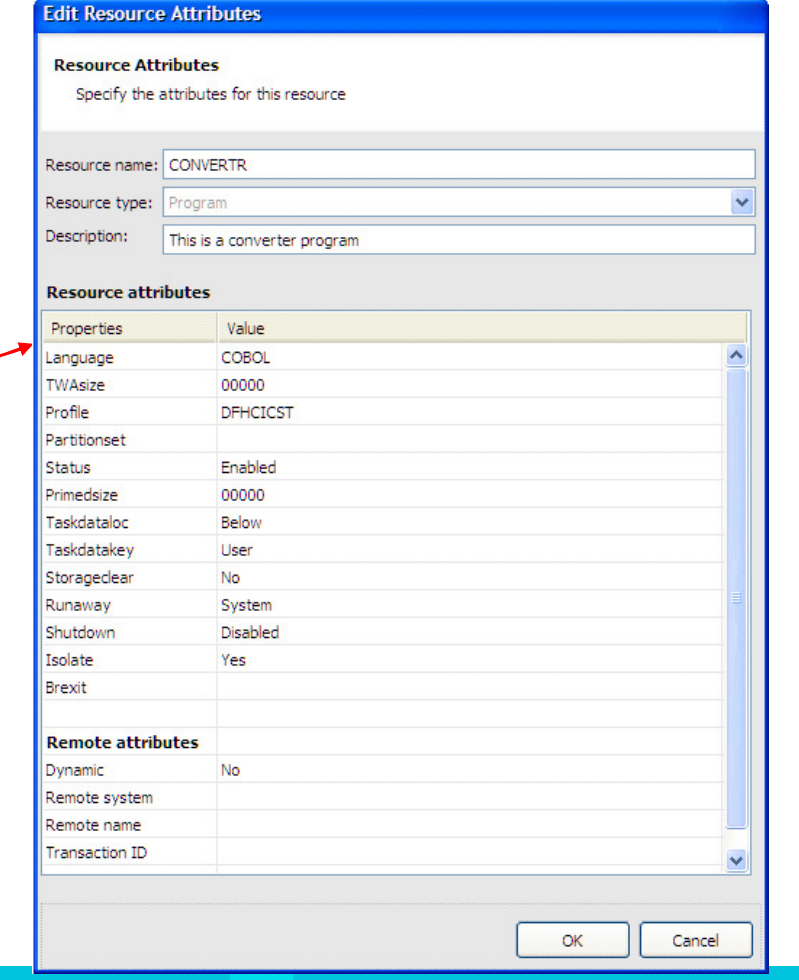

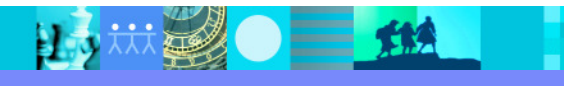

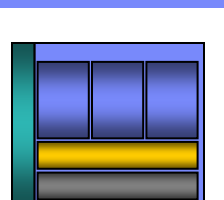

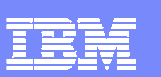

## Create enterprise services…

- Web services provide standardized access  $\mathcal{L}_{\mathcal{A}}$ to assets for different software applications residing on disparate platforms
- $\overline{\phantom{a}}$  Web service definitions provide abstract interfaces which allow for loose coupling between business components – implementation can vary without affecting consumers
- **You can reuse applications exposed as** Web services in a variety of serviceoriented architecture frameworks, such as a process choreographer or an enterprise service bus**.**

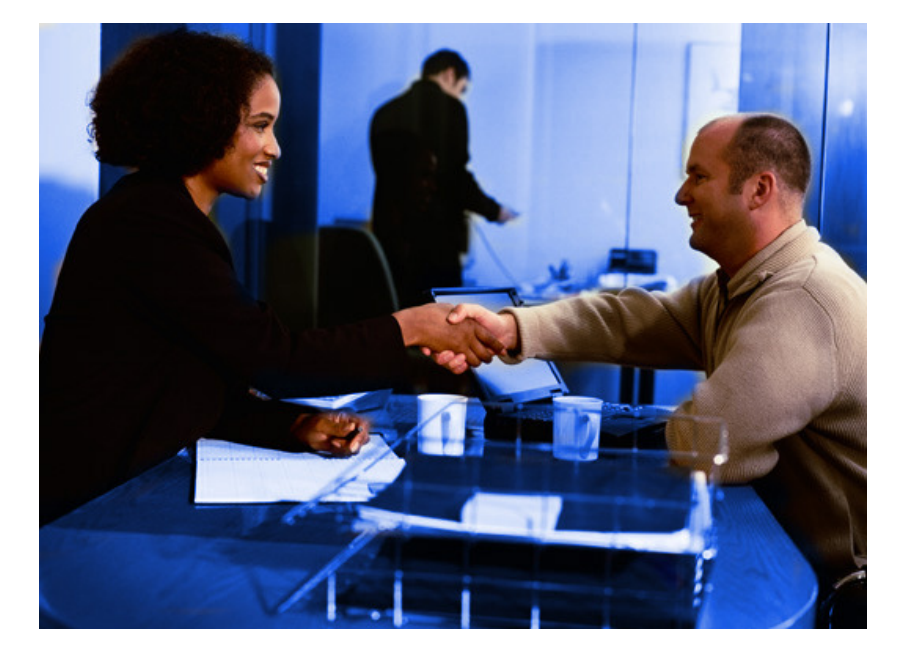

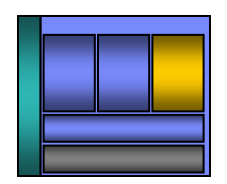

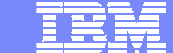

# Orchestrate CICS services and screens

- $\overline{\phantom{a}}$  Model, Deploy, and Test Service Flows using Service Flow Modeler
	- ▶ Aggregates multiple CICS transactions into high-level business processes through visual modeling
	- ▶ Supports CICS BMS (terminal-based) applications & CICS commarea/container/channel applications
	- ▶ Highly optimized CICS runtime supporting Web services and XML interfaces

 $\equiv$  112

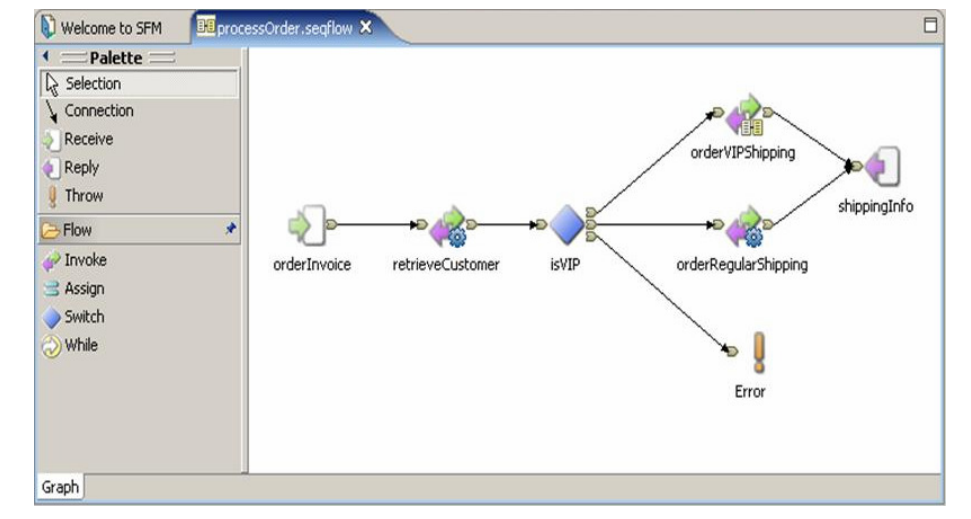

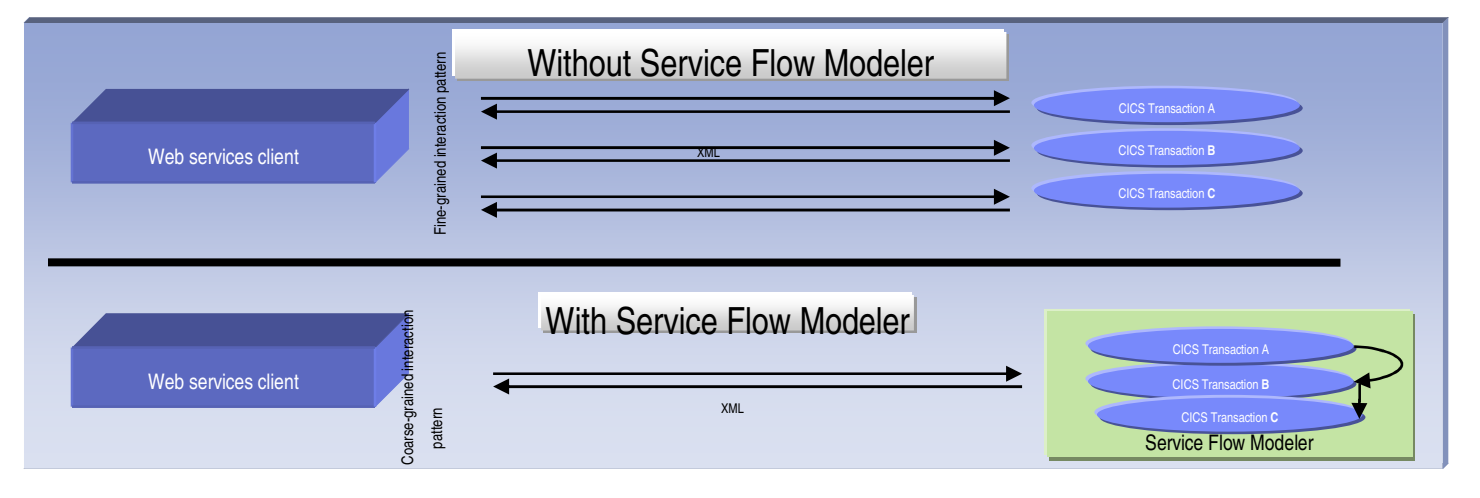

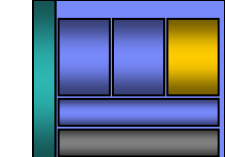

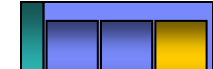

### Complete Web 2.0 development environment

- $\mathcal{L}_{\mathcal{A}}$  Simplify delivery of modern User Interfaces such as JSF and Rich UI (Web 2.0) interfaces on top of System zapplications
- $\mathcal{L}_{\mathcal{A}}$  Multiple development languages, offering modern syntax, appeal to today's developers while targeting multiple development platforms
- $\overline{\phantom{a}}$  Leverage current business-based developer staff skills to create modern application interfaces
- $\mathcal{L}_{\mathcal{A}}$  Create models in UML and transform directly to application code to speed application development
- $\blacksquare$  Enhance integration to existing processing and services and improve application QOS
	- ▶ Deploying to WAS, CICS, IMS

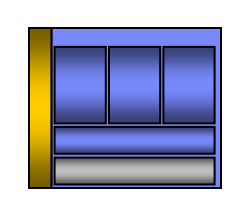

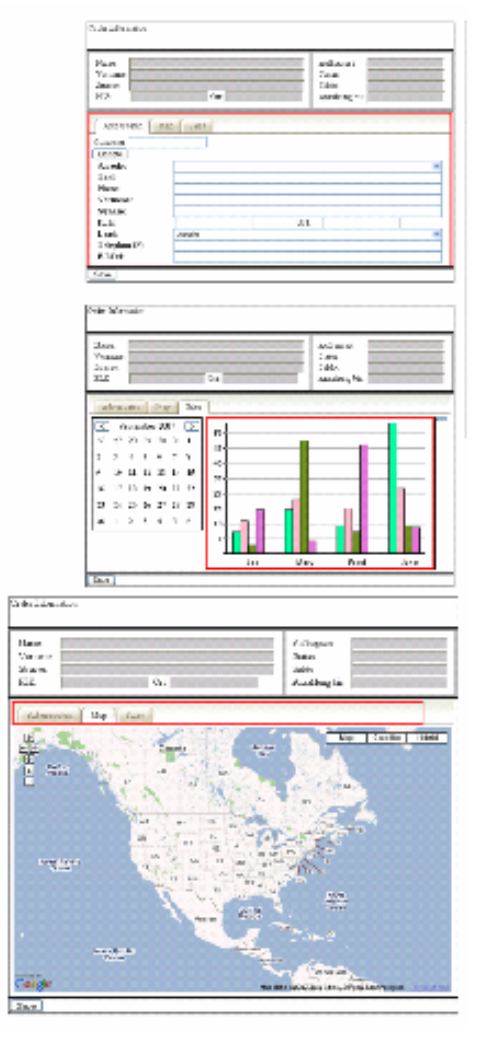

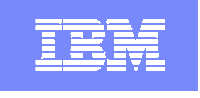

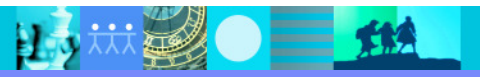

## Integrate with other tools …

- **Take advantage of the Eclipse environment**  $\overline{\phantom{a}}$ to gain access to a wider variety of data and functionality
- $\mathcal{L}_{\mathcal{A}}$  Create or install third-party Eclipse plug-ins to extend and specialize the development experience
- $\mathcal{L}$  Work with the IBM Problem Determination tools from the RDz environment
	- ▶ Debug Tool
	- ▶ File Manager
	- ▶ Fault Analyzer

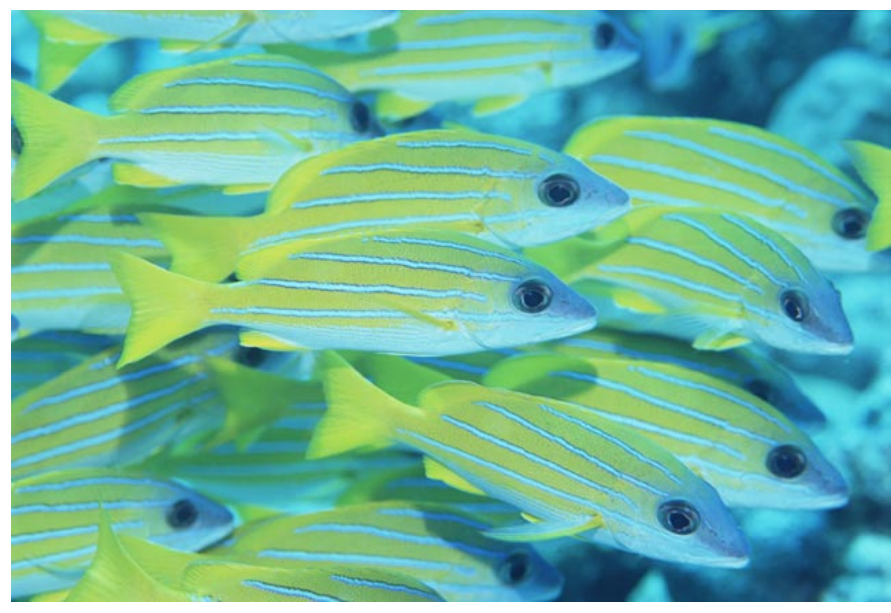

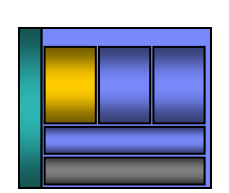

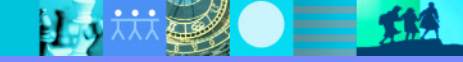

# Debug Multiple Runtimes

- **Use the cross-platform debugger to debug end-**to-end systems as they execute in the runtime
	- CICS
	- $\cdot$  IMS
	- $\overline{DB2}$
	- **Batch**
	- → WAS
	- ▶ Native LUW
- $\mathbf{r}$  From the workstation:
	- View executing source code
	- Step through host code line-by-line
	- Set breakpoints
	- Alter working storage values
	- **Alter register values**
	- DEtc…<br>——
- $\blacksquare$  Debug zOS and distributed code in the same interface even stepping between runtimes and platforms!
- ш Requires on IBM Debug Tool

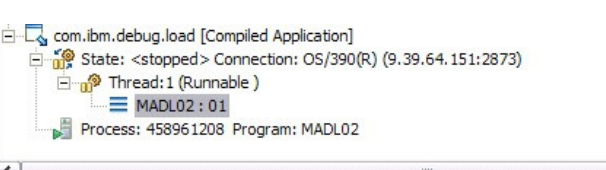

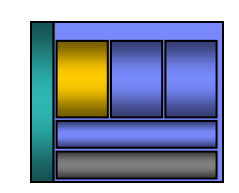

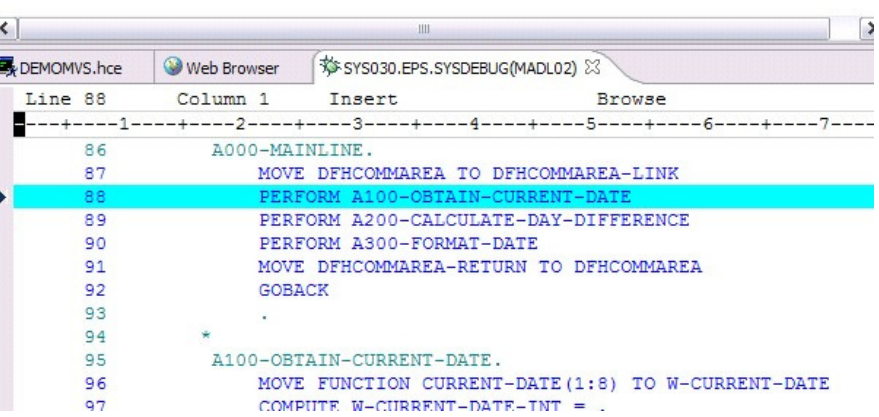

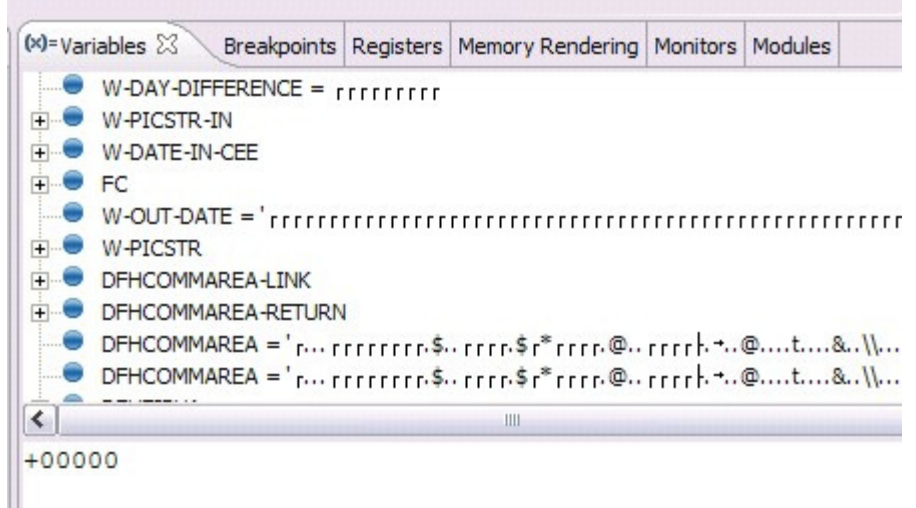

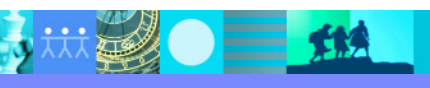

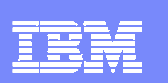

## Access host-resident data

- Allows for a formatted edit session of many dataset types. Among the options are:
	- VSAM KSDS, ESDS, RRDS, VRRDS
	- ▶ QSAM PDS, SDS
- ш Multiple views of the data within the formatted edit session:
	- $\blacktriangleright$  Table
	- ▶ Single Character
- П Browse and alter VSAM data easily without having to leaveyour development environment
- П Requires on IBM File Manager

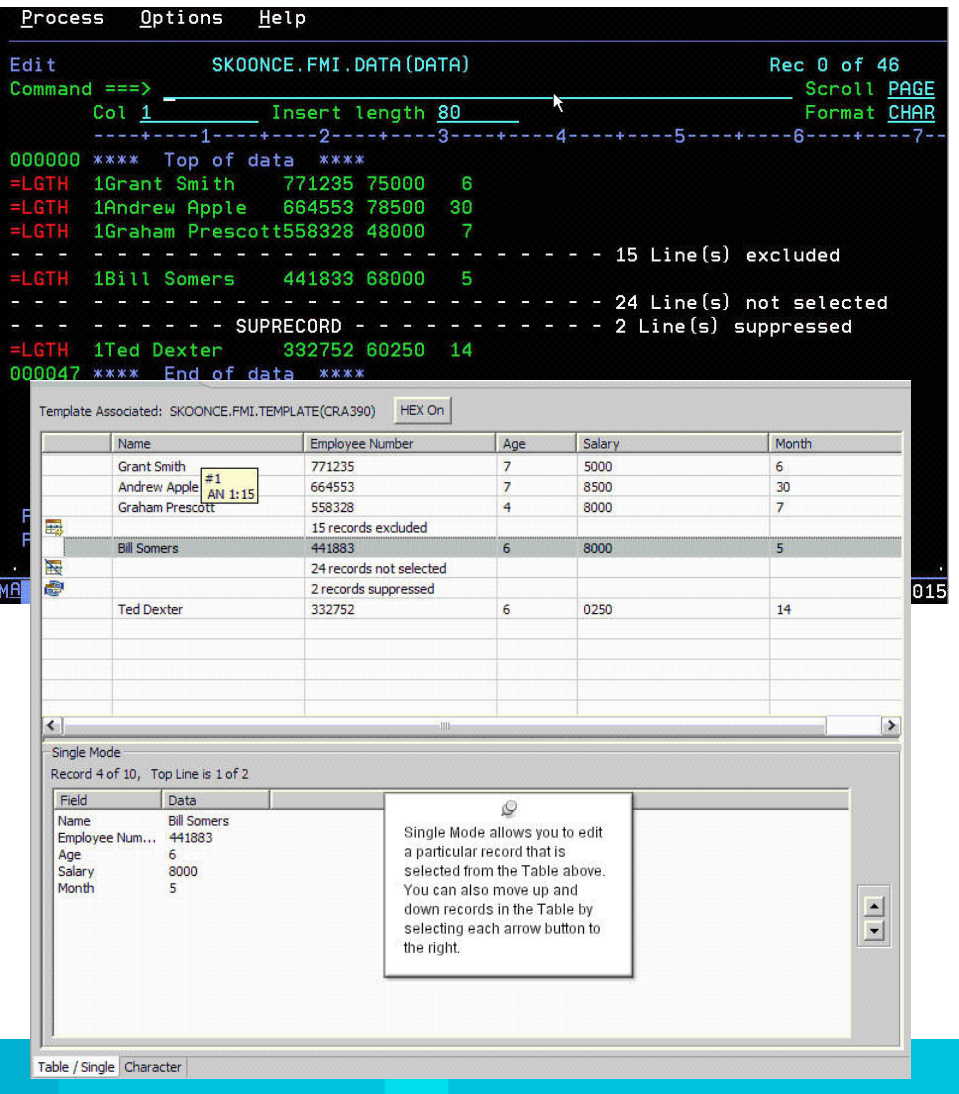

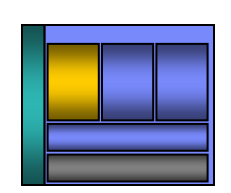

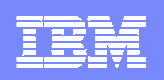

## Analyse production problems

- Provides an interface to browse a real-time ABEND analysis reports
- г Supported environments: COBOL, PL/I, Assembler, C/C++, Java, CICS, MQ, IMS and DB2.
- COBOL working storage display using mini-dump and sidefiles.
- г

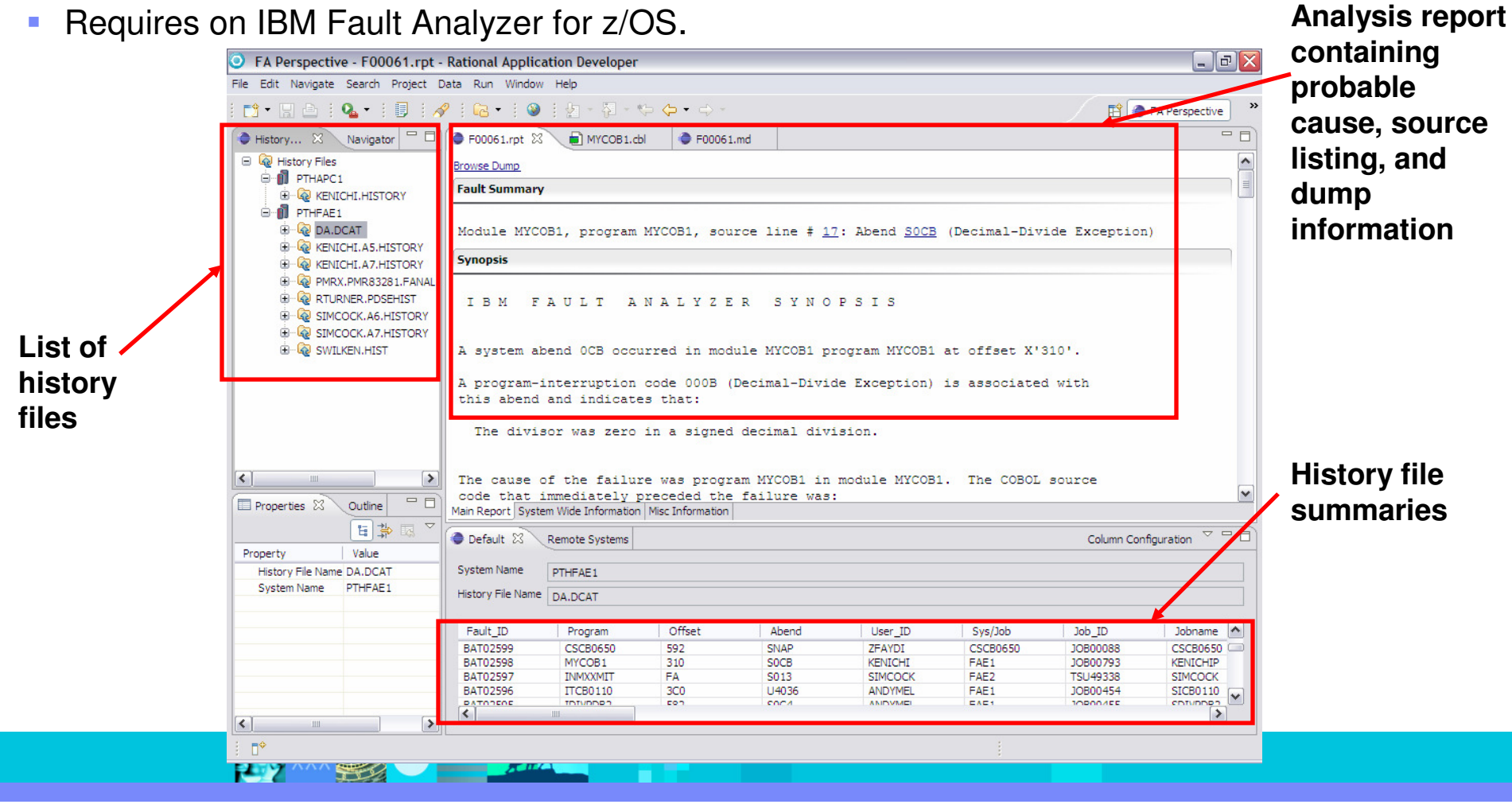

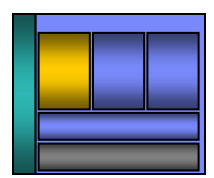

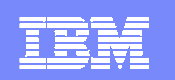

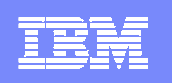

# Complete development environment with RDz and PD

**View your ABENDS, debugging information, source code, and backend data side-by side in the same workstation development environment**

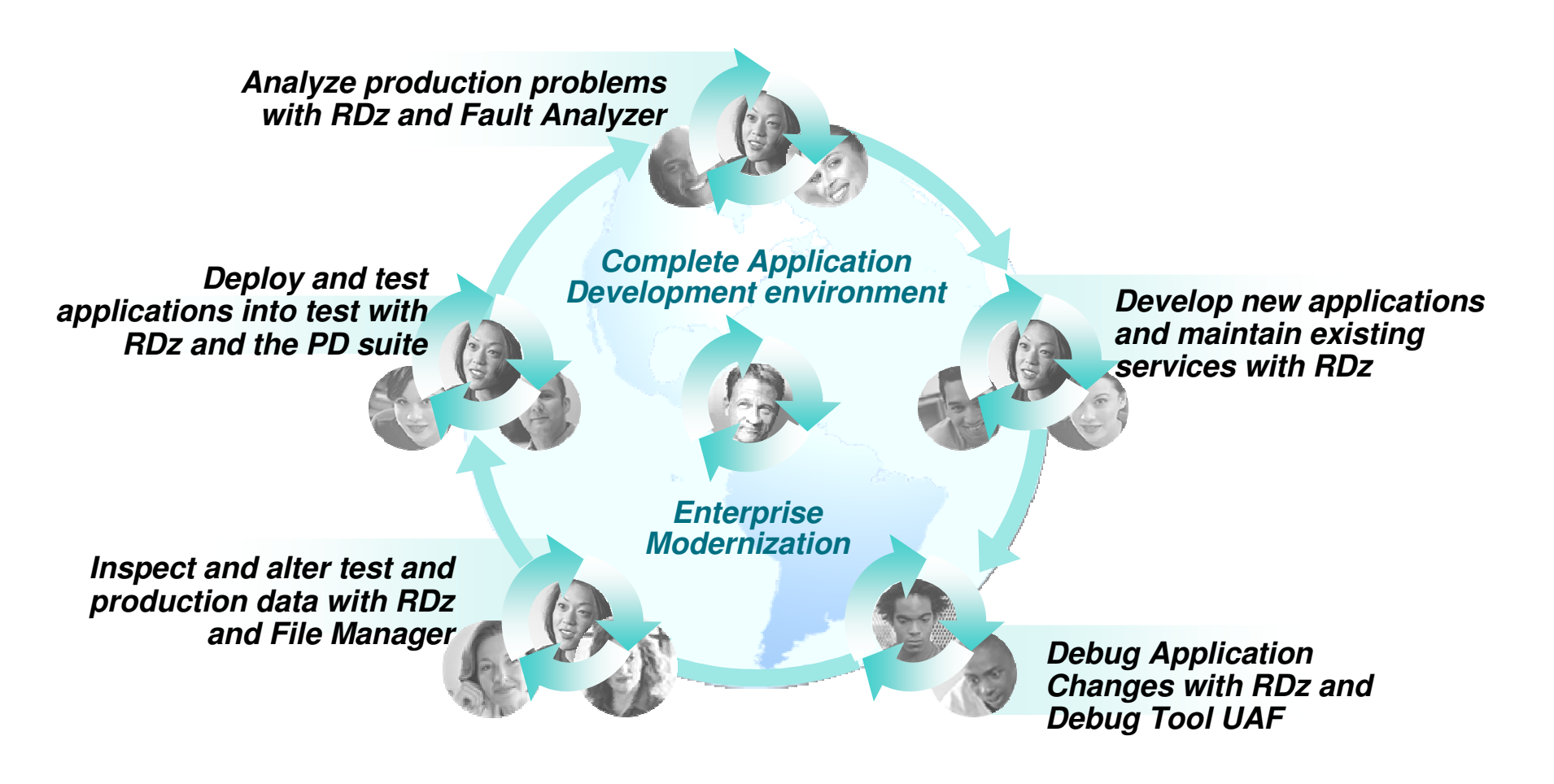

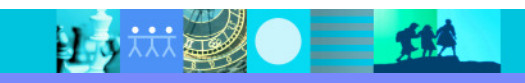

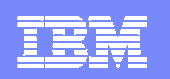

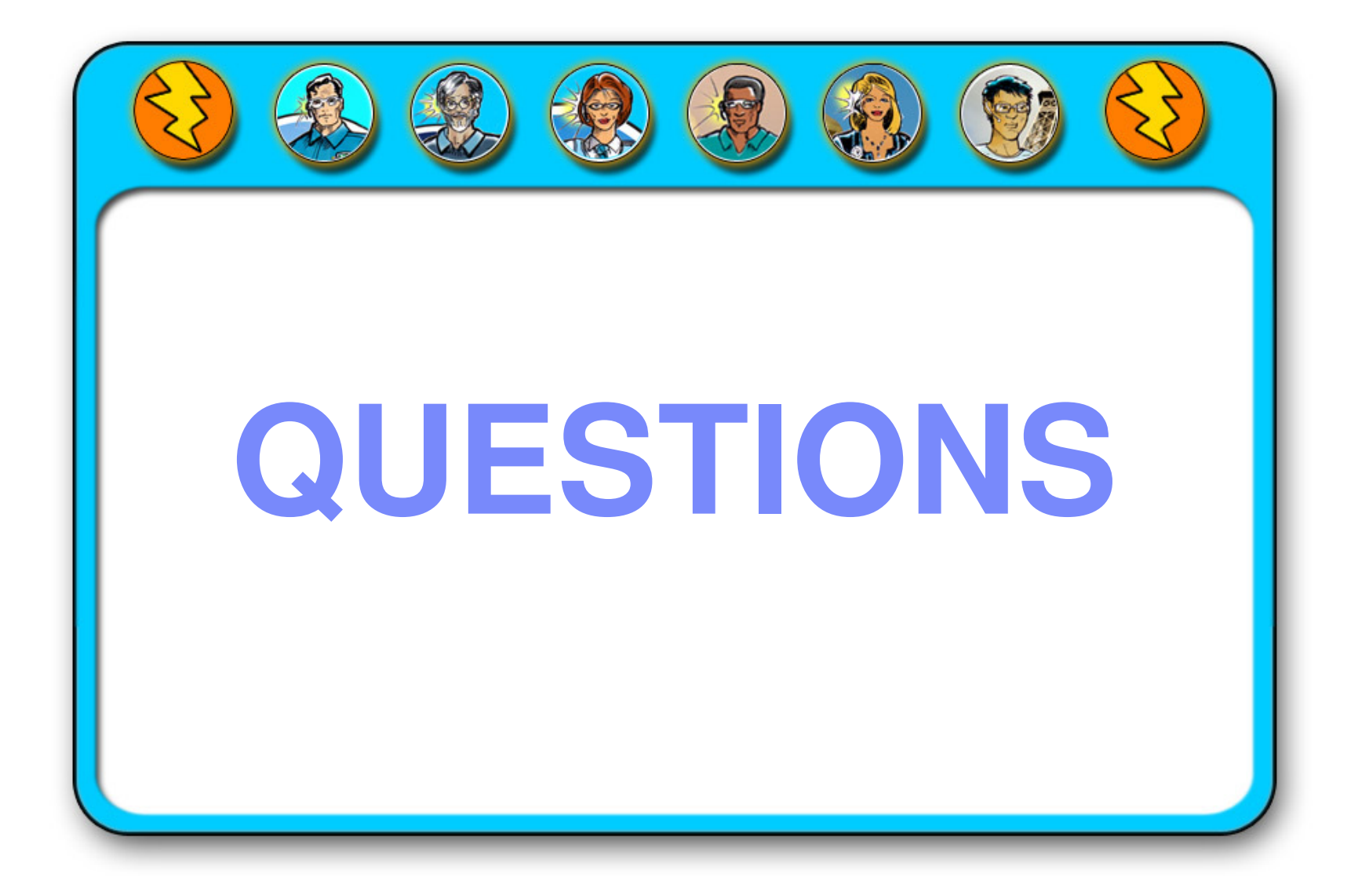

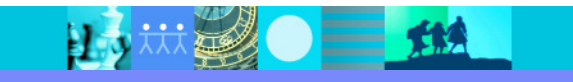

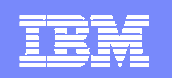

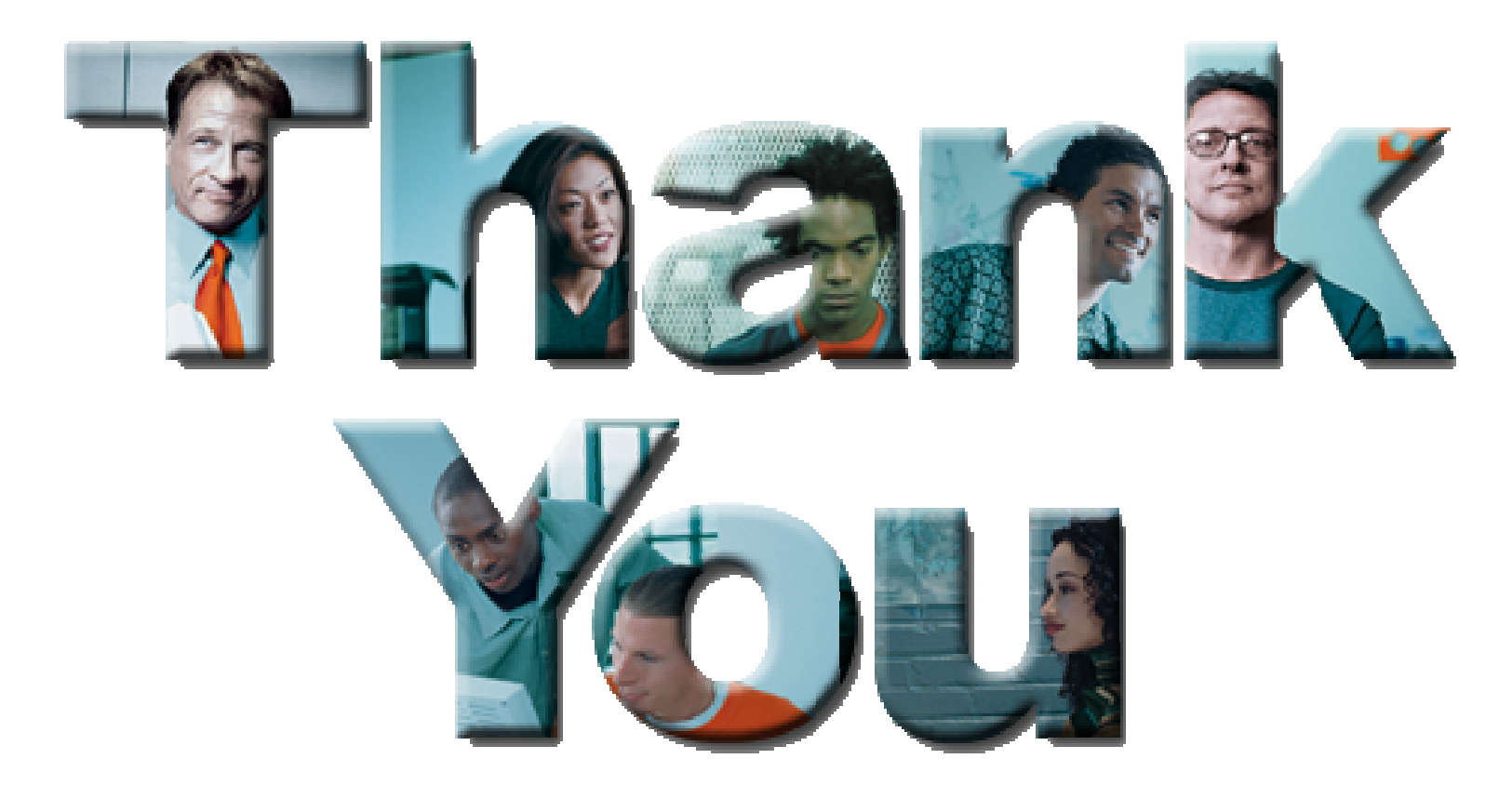

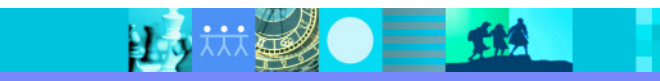